## Notes on the Enhanced Engine 25-02-23

Each pedestrian now dumps an Octave data file which will make a plot when run. If you have 4 pedestrians then you will get **Ped0.m**, **Ped1.m**, **Ped2.m** and **Ped3.m** in the folder **OctaveFiles**.

To get all plots together, do the following at Octave command line:

| >> | clear | all |
|----|-------|-----|
|----|-------|-----|

>> Ped0

>> hold on

>> Ped1

>> Ped2

>> Ped3

To get a plot with equal scaling on its axes then do this

## >> axis('equal')

Finally release the drawing hold

## >> hold off

Here's a typical plot,

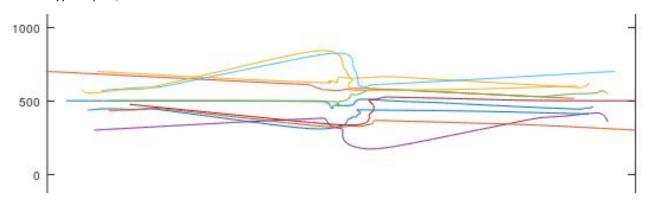